## SJC-P

[\[Java](http://typea.info/tips/wiki.cgi?page=Java)][\[SJC-P](http://typea.info/tips/wiki.cgi?page=SJC%2DP)] <http://docs.oracle.com/javase/jp/6/api/java/util/Formatter.html>

SJC-P

 $($   $)$ 

## %[argument\_index\$][flags][width][.precision]conversion

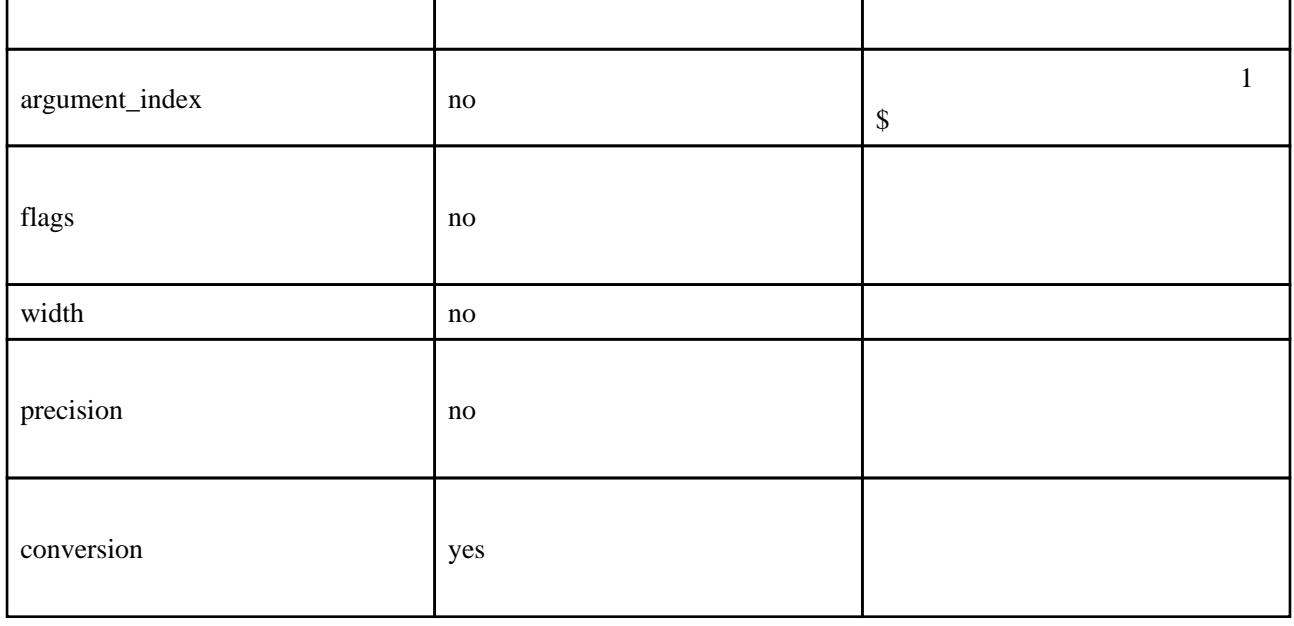

 $($ 

変換の[カテゴリ](http://typea.info/tips/wiki.cgi?page=%A5%AB%A5%C6%A5%B4%A5%EA)

%[argument\_index\$][flags][width]conversion conversion 2 t T 2

 $1.$ 2. - Unicode character byte Byte short Short Character.isValidCodePoint(int) true int Integer Character.isValidCodePoint(int) true  $3.$ 1. - byte Byte short Short int Integer long Long BigInteger  $\frac{\text{Java}}{2}$ - float Float double Double BigDecimal [Java](http://typea.info/tips/wiki.cgi?page=Java) 4. / - long Long Calendar Date  $\frac{\text{Java}}{5}$  $-$  % (\u0025)  $6.$   $-$ 

つい スティック エンジェー アンドランド

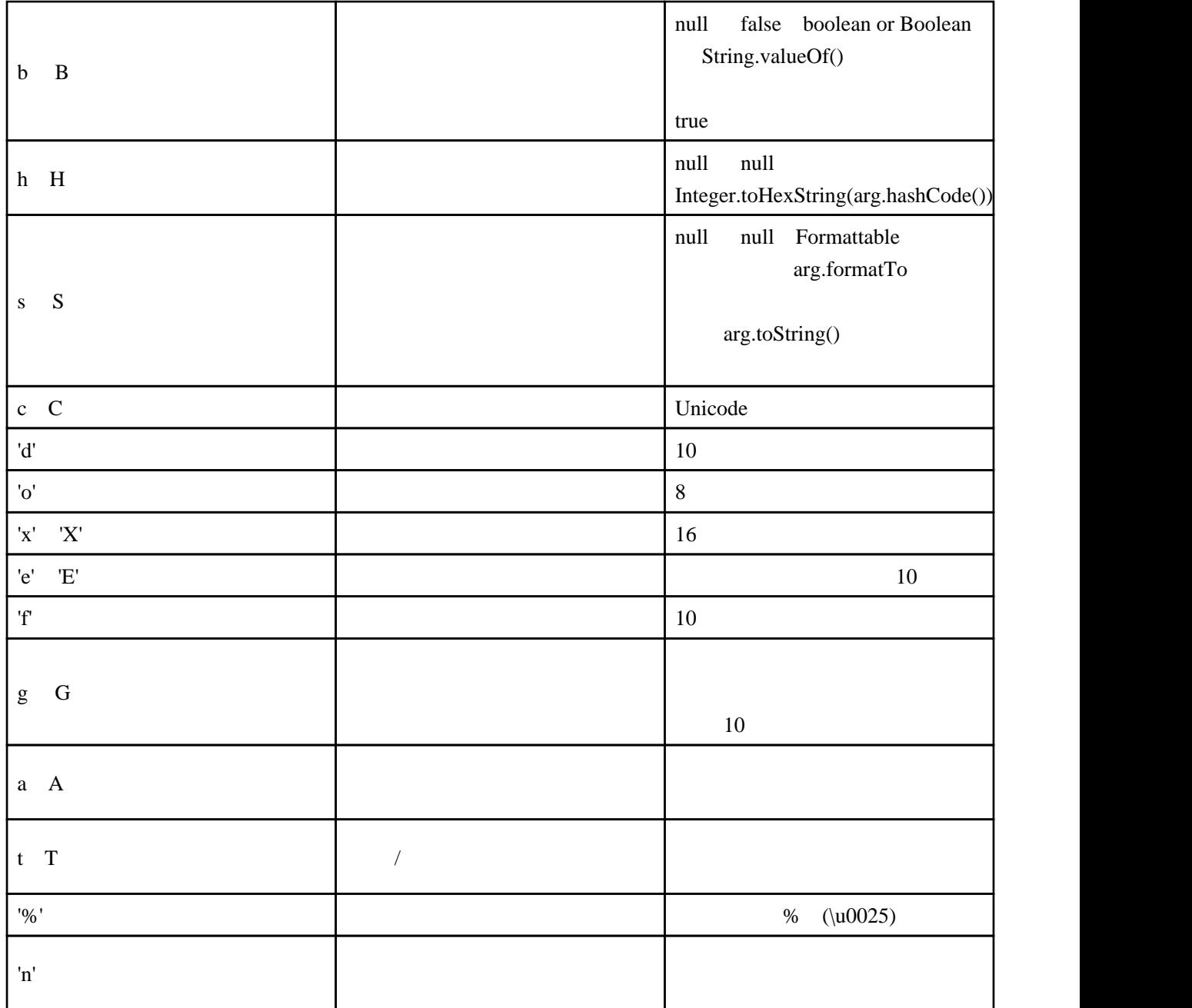

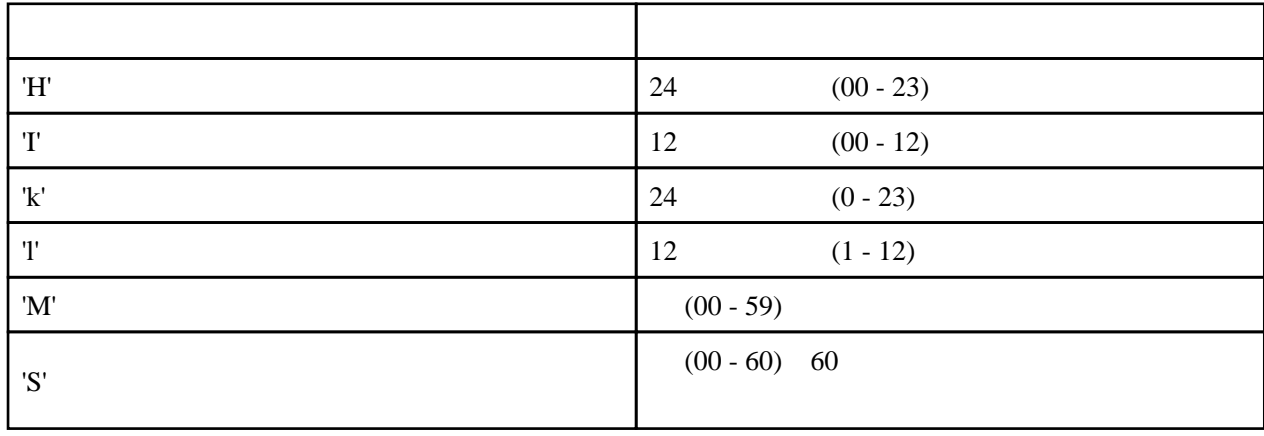

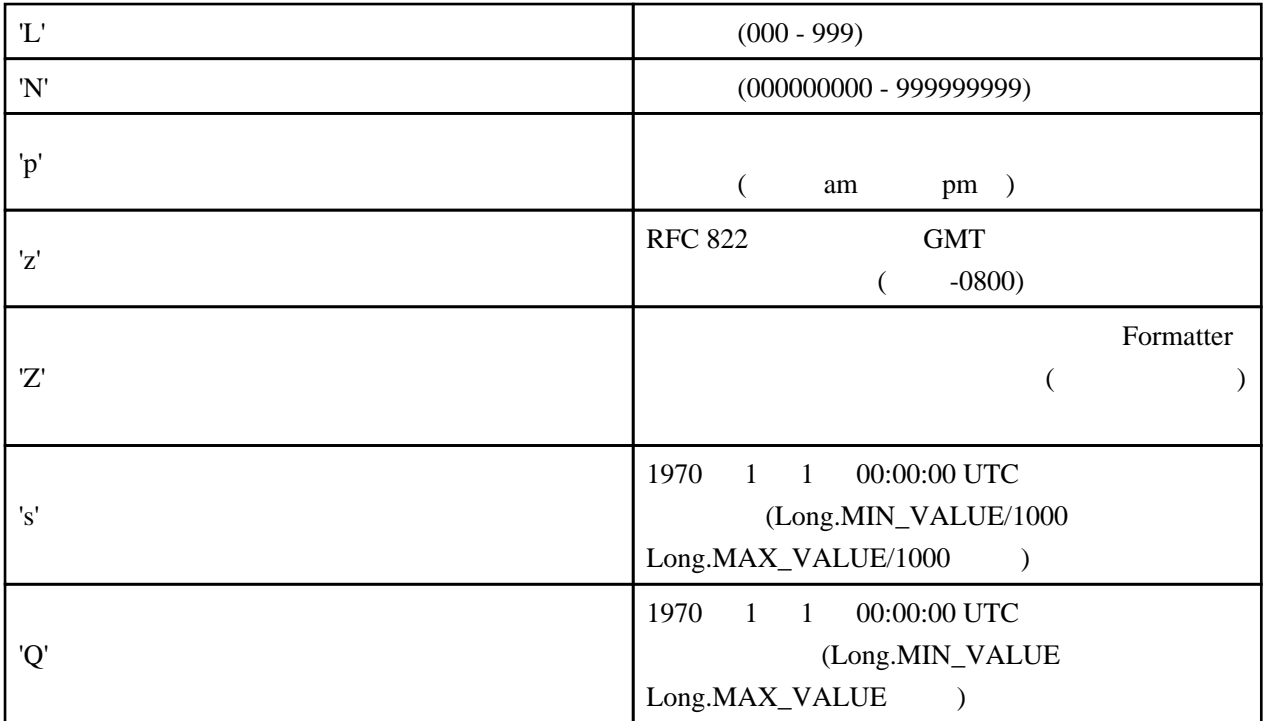

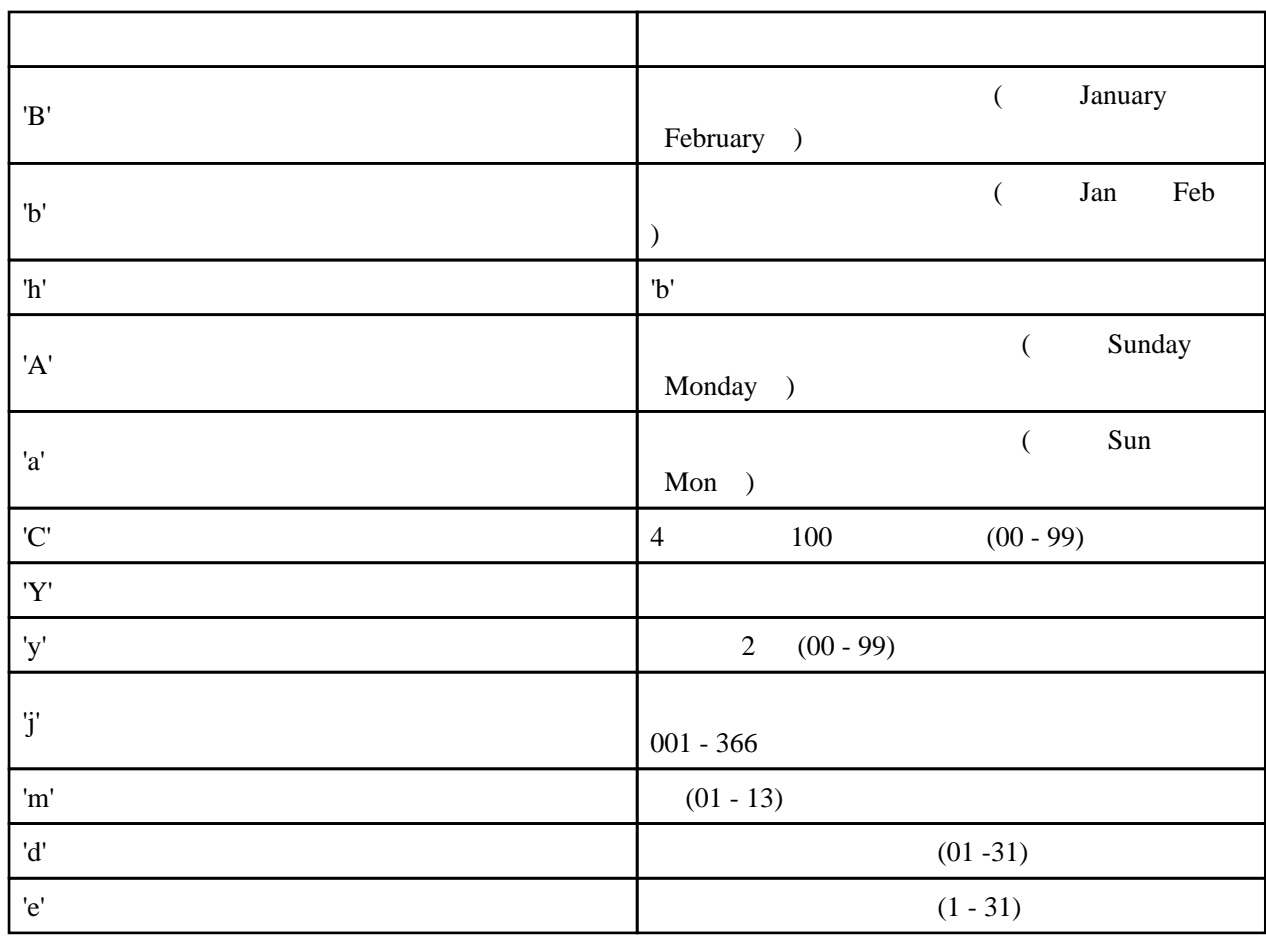

 $\sqrt{ }$ 

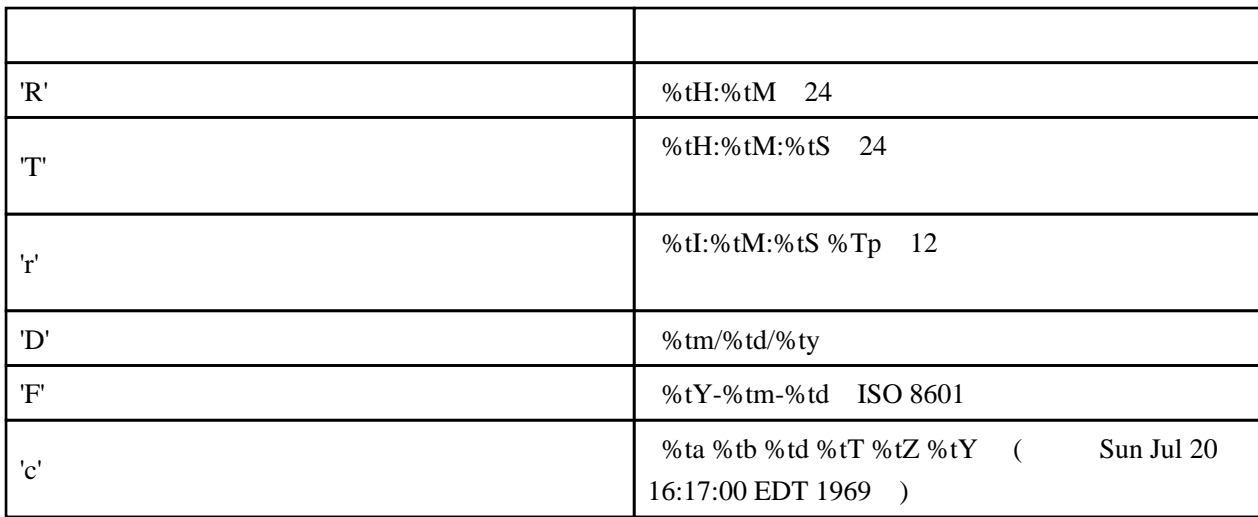

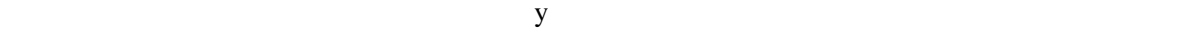

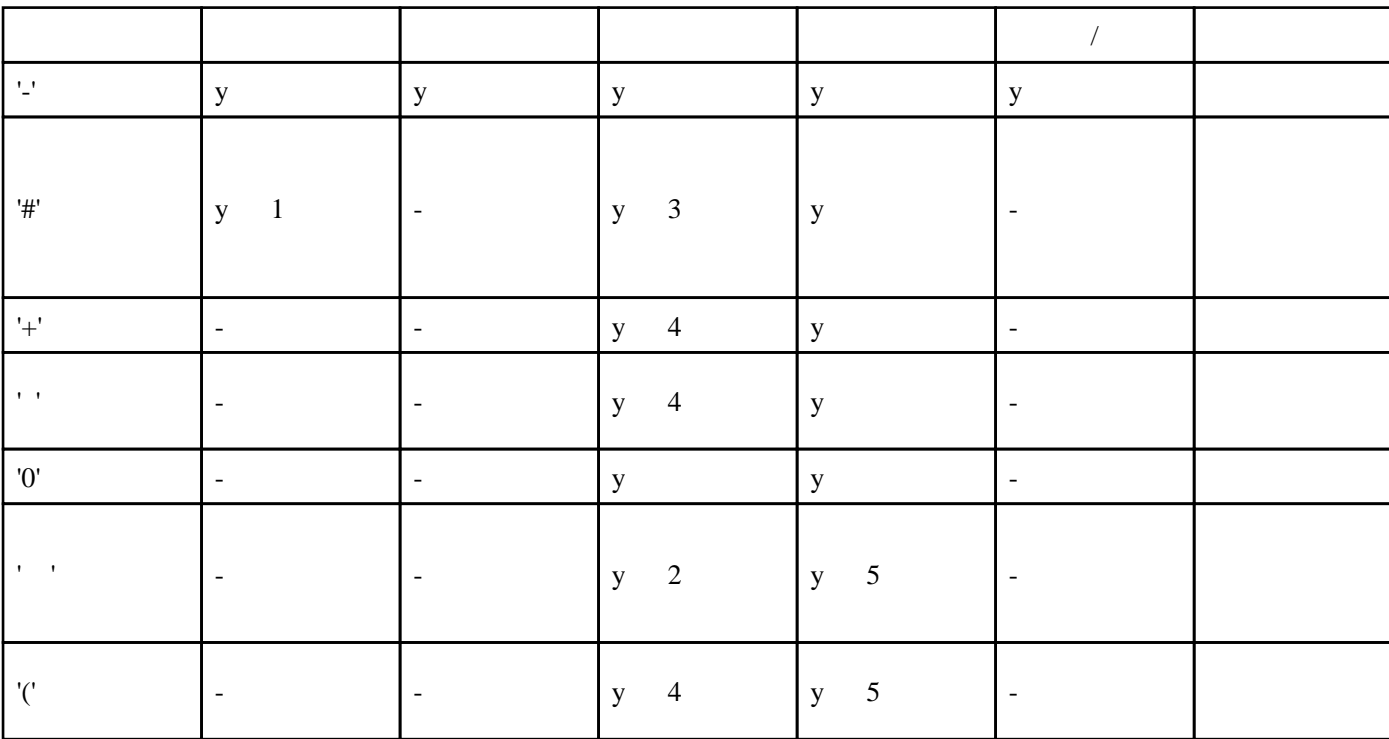

1 Formattable 2 'd'

 $2'$ d'

 $3'o'$  'x'  $X'$ 

・※ 4 'd' 'o' 'x'、および 'X' 変換が BigInteger に適用されるか、'd' byte Byte short Short int Integer long Long

 $5$  'e'  $E'$  'f'  $g'$  'G'

 import java.util.Date; import java.util.Formattable; import java.util.Formatter;

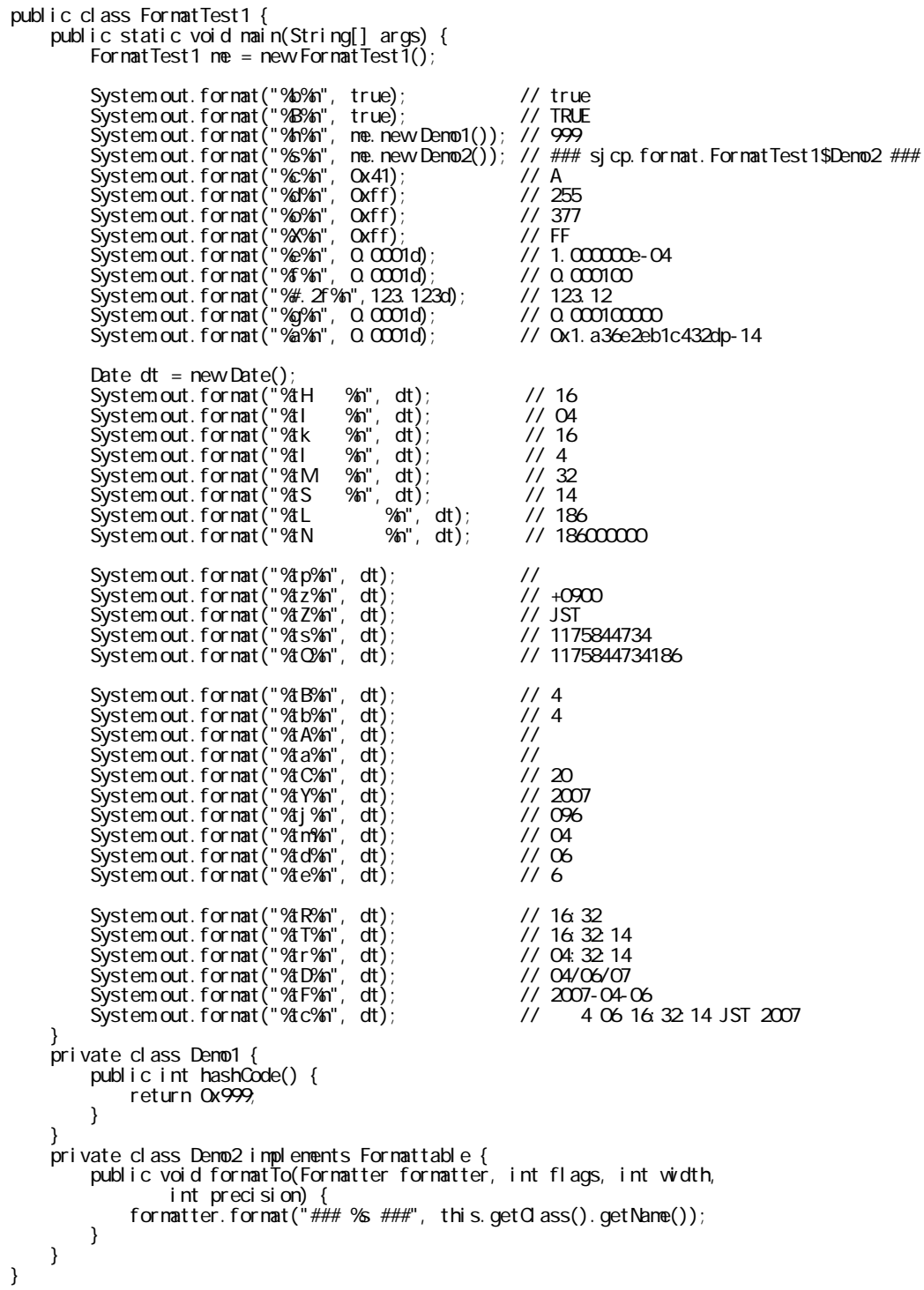

Date is a structure of the Date

Date now =  $new$  Date(); String filename = String.format("/%tY%tm%td%tH%tM%tS.txt", now, now, now, now, now, now);